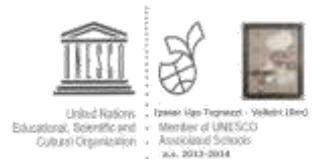

## **REGOLAMENTO UTILIZZO COMPUTER PER REGISTRI ELETTRONICI**

## PREMESSA

Nel corso del collegio docenti del 27 aprile 2016 si è deciso di attivare un periodo di sperimentazione dell'uso dei registri elettronici, che si avvierà dalla prima settimana del mese di maggio con le classi prime e progressivamente con le altre classi. Con l'acquisto di dispositivi per tutte le classi, con la copertura wi-fi dell'istituto dovremmo essere in grado di gestire questa prova valutando e segnalando eventuali criticità. Se avremo delle difficoltà iniziali, forse la lentezza o altro, come spesso accade quando i sistemi vengono messi alla prova, cercheremo di superarle con la consueta pazienza e professionalità. Il prof. Fabio De Luca, il prof. Nicola Castagna (che potrete contattare in vicepresidenza secondo l'orario di servizio) e gli assistenti tecnici di laboratorio saranno a disposizione, in particolare, per aiuto tecnico ai docenti. Prego tutti di segnalare eventuali difficoltà per migliorare, con l'apporto dei tecnici esterni, la fruizione del sistema digitale.

Di seguito un primo regolamento di utilizzo, che potrà subire modifiche migliorative con il fondamentale apporto di tutti:

- Ad ogni classe è assegnato un portatile che, prima dell'inizio delle lezioni, si trova nell'apposito armadio posto alle spalle della postazione dei Collaboratori scolastici, al primo ed al secondo piano; ad ogni dispositivo è applicata un'etichetta che indica la classe (es. 1A) e che corrisponde anche ad una posizione prefissata nell'armadio stesso, registrata a parte insieme al numero di serie del PC a cura del prof. De Luca e del DSGA in un elenco che verrà conservato dalla DSGA.
- L'armadio sarà aperto ogni mattina alle ore 8.10 e chiuso al termine delle lezioni, previo controllo dell'effettuata riconsegna di tutti i PC, da parte di personale ATA appositamente e specificatamente incaricato dal DSGA, a cui si dovrà segnalare immediatamente qualsiasi situazione anomala.
- Ogni insegnante della prima ora prende il portatile della classe nella quale deve fare lezione staccandolo dal cavo di alimentazione. Una volta acceso e attivato il browser, il computer si collega automaticamente a Internet ed è possibile entrare solo nel portale del sito della scuola, come indica chiaramente il messaggio visualizzato.
- Ogni docente, per accedere al registro elettronico, deve inserire le proprie credenziali: username e password; alla fine del suo utilizzo o in caso di allontanamento temporaneo, deve assicurarsi di aver chiuso il proprio account prima di lasciare la postazione (logout). Si ricorda che la password è personale, deve essere assolutamente riservata e non può quindi essere comunicata in nessun caso e per nessun motivo ad altra persona.

Durante la lezione il portatile è affidato all'insegnante, mentre al cambio dell'ora è affidato

## IPSSAR "U.TOGNAZZI" – VELLETRI (Rm)

alla classe, che avrà cura di non lasciarlo incustodito; il docente avrà cura in ogni caso di portarlo con sé nel caso di trasferimento ad altra aula/laboratorio. Docente e classe sono responsabili, ognuno per la propria parte, del PC e, nel caso di uso non corretto saranno chiamati a rifondere eventuali danni..

Nel corso della ricreazione i notebook dovranno essere riposizionati negli appositi armadietti da dove andranno prelevati all'inizio della lezione successiva, da parte del docente dell'ora.

- In caso di evacuazione d'istituto il docente deve portare con sé il dispositivo.
- Al termine delle lezioni l'insegnante dell'ultima ora deve riportare il portatile (precedentemente spento) presso l'armadio di custodia, riposizionandolo nell'apposita postazione nell'armadio e avendo cura di collegarlo al cavo di alimentazione.
- Il computer è usabile solo ed esclusivamente per compilare i registri elettronici (di classe e del docente) per cui non è consentito:
	- **–** collegarsi ad altra rete utilizzando dispositivi aggiuntivi o non;
	- **–** inserire drive di alcun genere (penne USB, lettori CD o DVD, memorie esterne, … );
	- **–** installare altro software se non autorizzati
- Il docente della prima ora deve registrare : Assenze, giustificazioni e ritardi
- Tutti i docenti devono registrare nel registro di classe la propria presenza per ogni ora di lezione, eventuali entrate in ritardo o uscite anticipate, l'argomento svolto e l'attività assegnata. Si specifica che per regolamento d'Istituto è consentito l'ingresso posticipato fino alle ore 9,20 (seconda ora); per ingressi in altri orari e per uscite anticipate è necessario che gli alunni richiedano l'autorizzazione della Presidenza.
- Per rafforzare la validità giuridica delle registrazioni effettuate sul registro elettronico il docente deve continuare ad apporre ogni mattina la propria firma sull'apposito foglio posto in sala docenti, il cui controllo sarà assegnato agli assistenti amministrativi addetti, che al termine delle lezioni lo consegneranno in vicepresidenza.
- Tutte le registrazioni sul registro elettronico devono essere effettuate esclusivamente dal Docente presente in aula in modo attento e responsabile.
- I registri cartacei, che nella fase di sperimentazione continueranno ad essere utilizzati in parallelo alla sperimentazione stessa, saranno disponibili al di sopra del ripiano dell'armadio dove sono conservati i notebook.
- Il docente che lo desidera può utilizzare un proprio dispositivo (richiedendo la password di accesso alla rete al Prof.De Luca), ma deve comunque ritirare il portatile riservato alla classe.